# **TUTANAK**

İlimiz eğitim başarısını artırmaya yönelik yürürlükte olan İlköğretim ve Lise Başarı Artırma Projesi "İLBAP" kapsamında, Ortaokullar 8. Sınıf matematik dersi, HİSTOGRAM oluşturma konusu işlenirken uygulamalarda farklılıklar olduğu, İl Milli Eğitim Müdürlüğüne gelen mail ve telefonlardan tespit edilmiş olup, açıklama yapma gereği hasıl olmuştur.

Bu konu ile ilgili, il genelinde uygulamada birlik ve beraberliğin sağlanması bakımından, T.C Milli Eğitim Bakanlığı Talim ve Terbiye Kurulu Başkanlığının 17/07/2013 tarih, 59 sayılı kararına dayalı; Ağustos 2013 tarih, 2671 sayılı tebliğler dergisine göre, değişiklikleri dikkate alınarak, aşağıda örneklerle anlatılan açıklamaların, **başta 8. Sınıflarda derse giren Matematik Öğretmenlerimiz olmak üzere; il genelinde ortaokullarımızda görev yapan tüm Matematik Öğretmenlerimize duyurulması yönünde karar alınmıştır.** 30/10/2013

#### **VERİ YORUMLAMA VE HİSTOGRAM**

#### **ÖĞRENME ALANI:** Olasılık ve istatistik

**ALT ÖĞRENME ALANI:** Tablo ve grafikler

**KAZANIM:** Histogram oluşturur ve yorumlar

## **İSTATİSTİK:**

Çeşitli konularda araştırma yapabilmek için konu ile ilgili verilerin toplanması, analizi ve sayılarla ifadesini kapsayan bilim dalına istatistik denir.

Verileri elde etmek için ANKET, RASTGELE SEÇİM, ÖRNEKLEM yöntemleri kullanılır.

## **HİSTOGRAM:**

Bir deney veya araştırmada elde edilen sayısal verilerin sınıflandırılması ve bunların dağılımını çubuklarla göstermekte kullanılan grafik biçimine histogram denir.

Histogram nüfus, çevre, spor, eğitim, ekonomi, siyaset, sanat … gibi hayatın birçok alanında elde edilen verilerle oluşturulan istatistiklerin grafikle daha kolay anlaşılmasını sağlar.

# **Histogram oluşturmak için aşağıdaki işlem basamakları sırasıyla uygulanır.**

- 1) Veriler küçükten büyüğe doğru sıralanır.
- 2) En büyük veri değerinden en küçük veri değeri çıkarılarak AÇIKLIK bulunur.
- 3) İstenilen grup sayısı belirlenir. (Grup sayısı araştırmayı yapan kişiye göre değişir).
- 4) Grup Genişliği: Histogramda grup genişliği farklı yöntemlerle bulunabilir. Tebliğler dergisinin Ağustos 2013 Tarih -2671 tebliğler dergisinde açıklandığı gibi bu yıl öğretim programlarında  $\frac{A\sqrt{N}LI}{GRUPSAYISI} < GRUPGENISLIGLI$ ği yöntemi kullanılacaktır.

Örneğin: Bölüm 4 çıkarsa grup genişliği 5

4,1 çıkarsa grup genişliği 5

4,8 çıkarsa grup genişliği 5

5,8 çıkarsa grup genişliği 6 alınır.

- 5) Verileri ilk sayıdan başlayarak genişlik kadar gruplara ayıracak şekilde sıklık tablosu oluşturulur.
- 6) Sıklık tablosuna bakılarak histogram çizilir.
- 7) Çizim yapılırken veriler 0'dan başlamamışsa grafiğin baş kısmı zig-zag alınarak bitişik çubuklar çizilir.
- 8) Açıklık en az sorulursa son sütunun ilk sayısından ilk sütunun ilk sayısı (verinin başlangıç sayısıdır) çıkarılır.

Açıklık en çok sorulursa son sütunun son sayısından ilk sütunun ilk sayısı çıkarılır.

**ÖRNEK:** Bir sınıfta uygulanan 100 soruluk bir sınavda öğrencilerin doğru sayıları aşağıya çıkarılmıştır.

29, 35, 39, 46, 42, 53, 46, 55, 36, 58, 60, 60, 63, 65, 44, 50, 70, 75, 97, 83, 46, 60, 65, 68, 87, 80, 70, 70, 70, 77, 83, 90, 90, 91, 94, 100

Bu soru için uygulama yapalım.

- 1) 29, 35, 3,6, 39, 42, 44, 46, 46, 46, 50, 53, 55, 58, 60, 60, 60, 63, 65, 65, 68, 70, 70, 70, 70, 75, 77, 80, 83, 83, 90, 90, 91, 94, 97, 100
- 2) Açıklık: 100-29=71
- 3) Grup sayısı: 6 olsun.
- 4) Genişlik  $>_{\frac{1}{\text{G}}}$

Grup genişliği > $\frac{1}{6}$  = 11,2

Grup genişliği 12 alınır.

5) Sıklık tablosu hazırlayalım

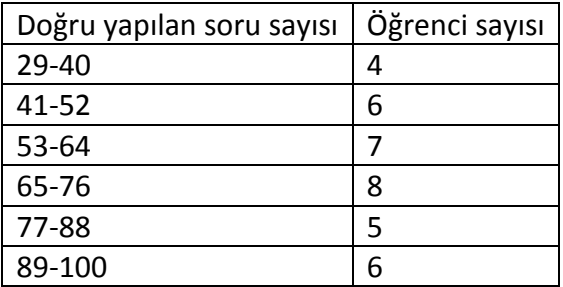

6) Histogram çizelim:

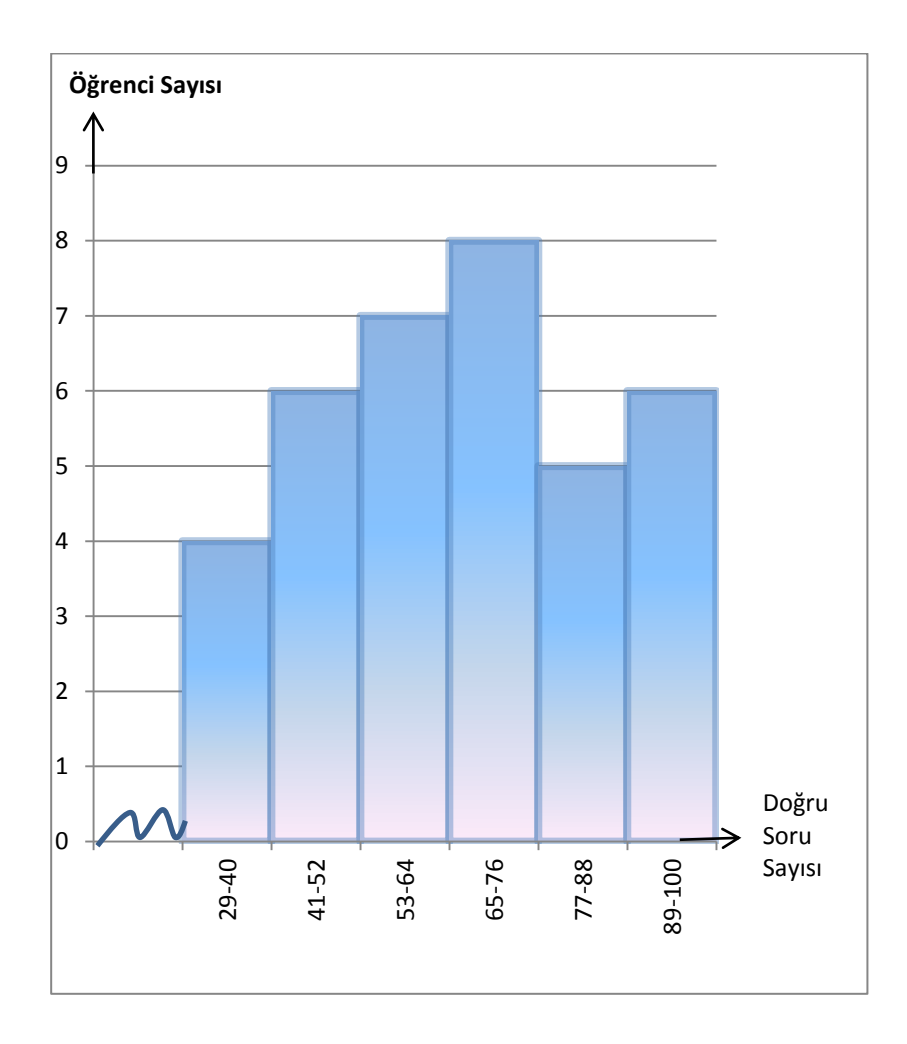

- 7) Açıklık en az 89-29=60 en çok 100-29=71
- 8) 35-45 aralığında doğru yapan öğrenci sayısı en az=0 en çok=9 kişidir.

# **İLBAP İL ZÜMRE KOMİSYONU**

(İMZA) (İMZA) (İMZA) Mehmet KÜĞCÜMEN Vahap ERDOĞDU Tolga ÇAKMAKLI Komisyon Başkanı Koordinatör il Milli Eğitim AR-GE

 (İMZA) (İMZA) (İMZA) Mustafa CURA Senem ALTANERASLAN Özgül ERDOĞAN Komisyon Üyesi Komisyon Üyesi Komisyon Üyesi

# (İMZA) Mehmet KARAKAŞ İl Milli Eğitim Müdür Yardımcısı